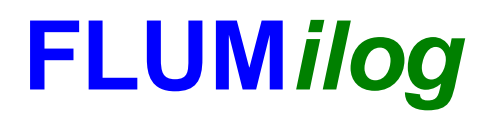

**Interface graphique v. 2.13.3 Outil de calcul V3.031**

# **Flux Thermiques Détermination des distances d'effets**

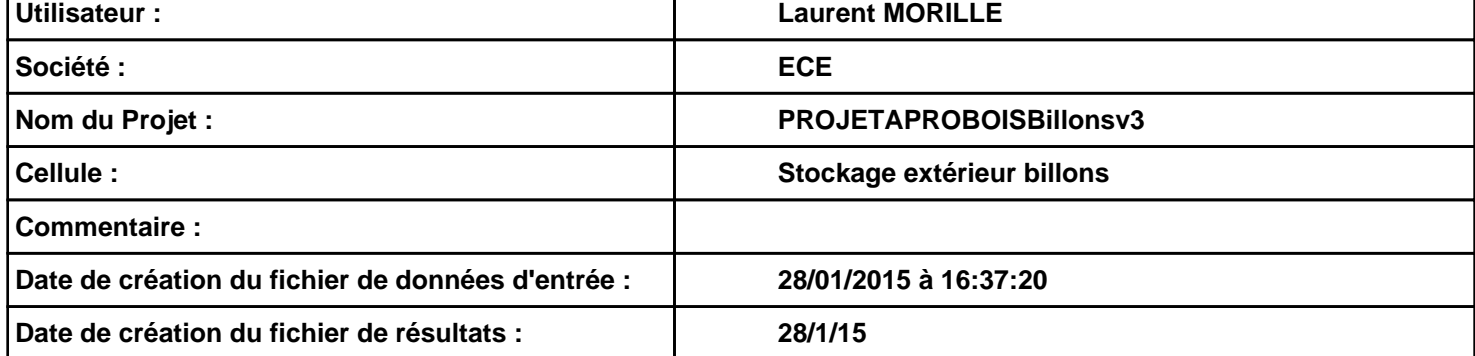

# **FLUM***ilog*

# **I. DONNEES D'ENTREE :**

**Hauteur de la cible : 1,8 m** 

### **Géométrie Cellule 1**

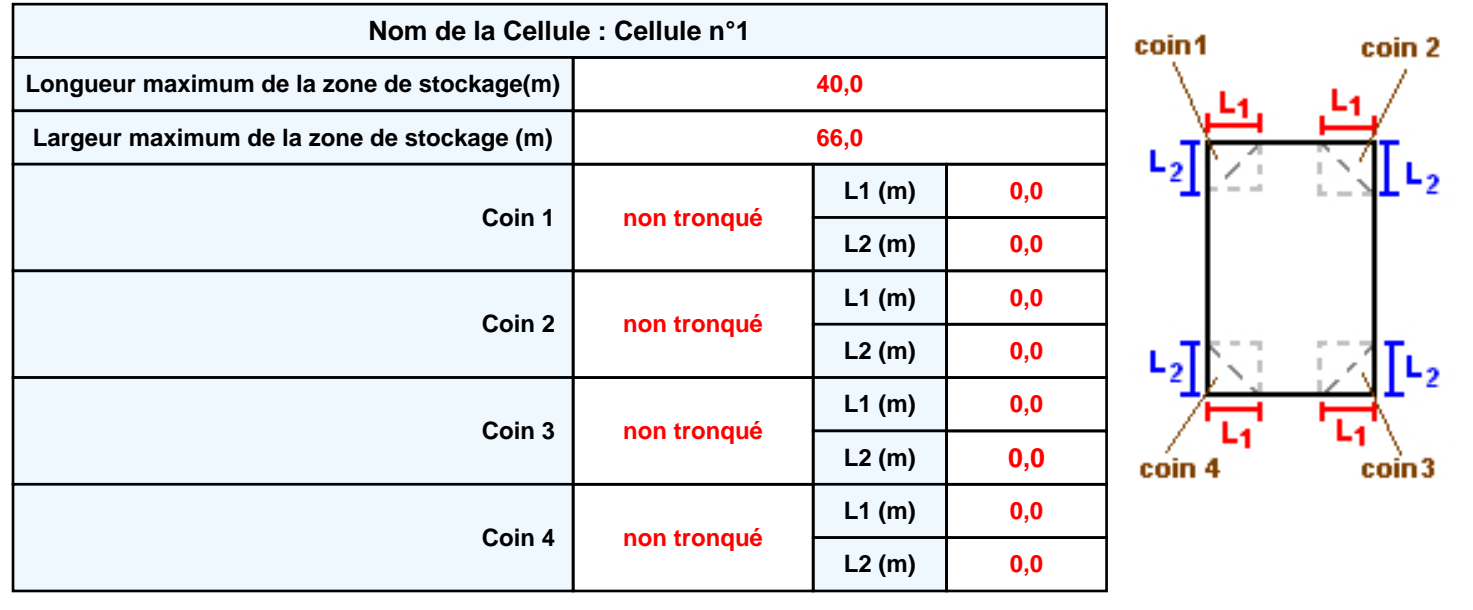

**Donnée Cible Stockage à l'air libre** 

# **FLUM***ilog*

# **Stockage de la cellule n°1**

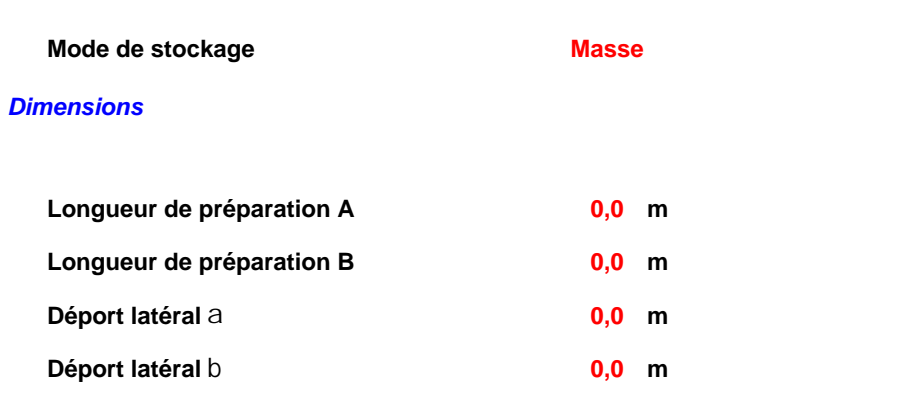

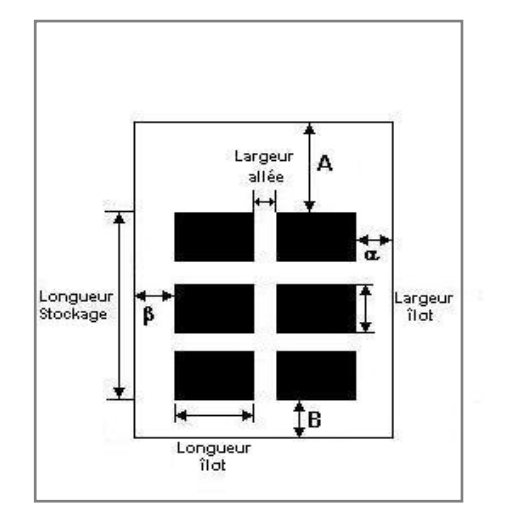

# Hauteur<br>stockage

### *Stockage en masse*

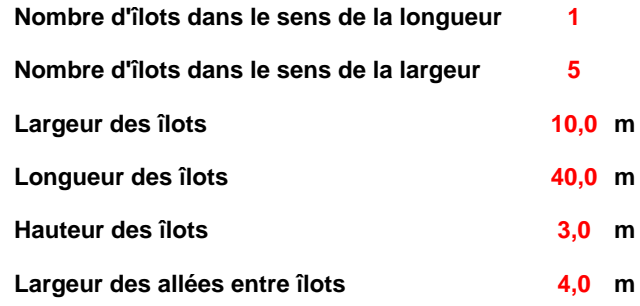

# **Palette type de la cellule n°1**

### *Dimensions Palette*

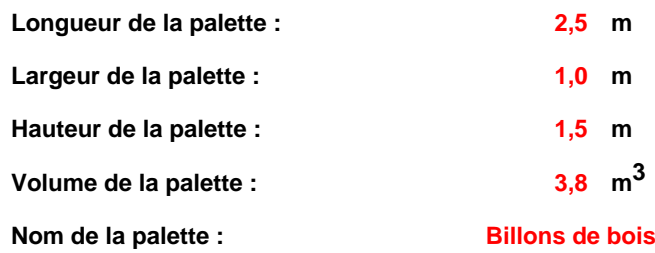

 **Poids total de la palette : 2000,0 kg**

### *Composition de la Palette (Masse en kg)*

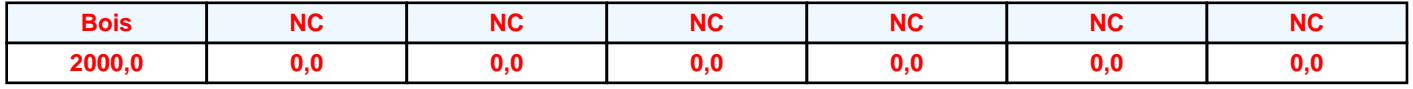

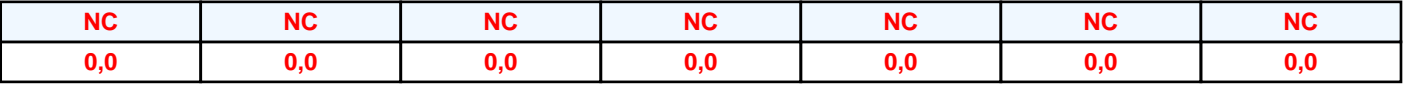

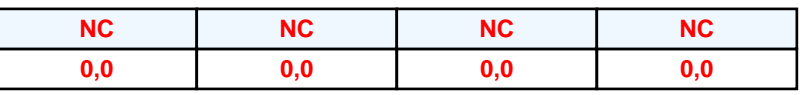

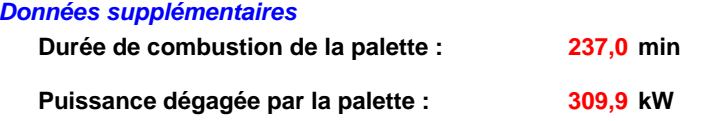

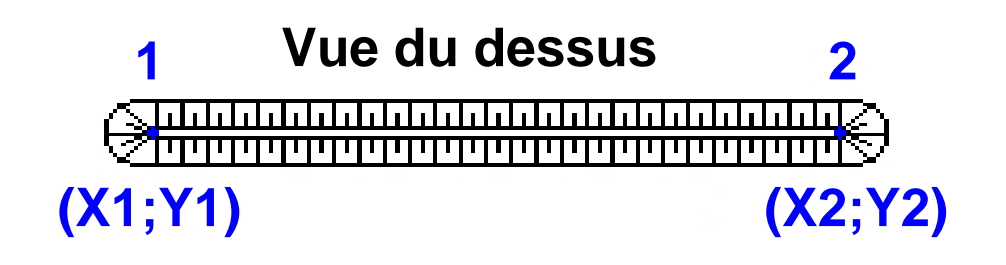

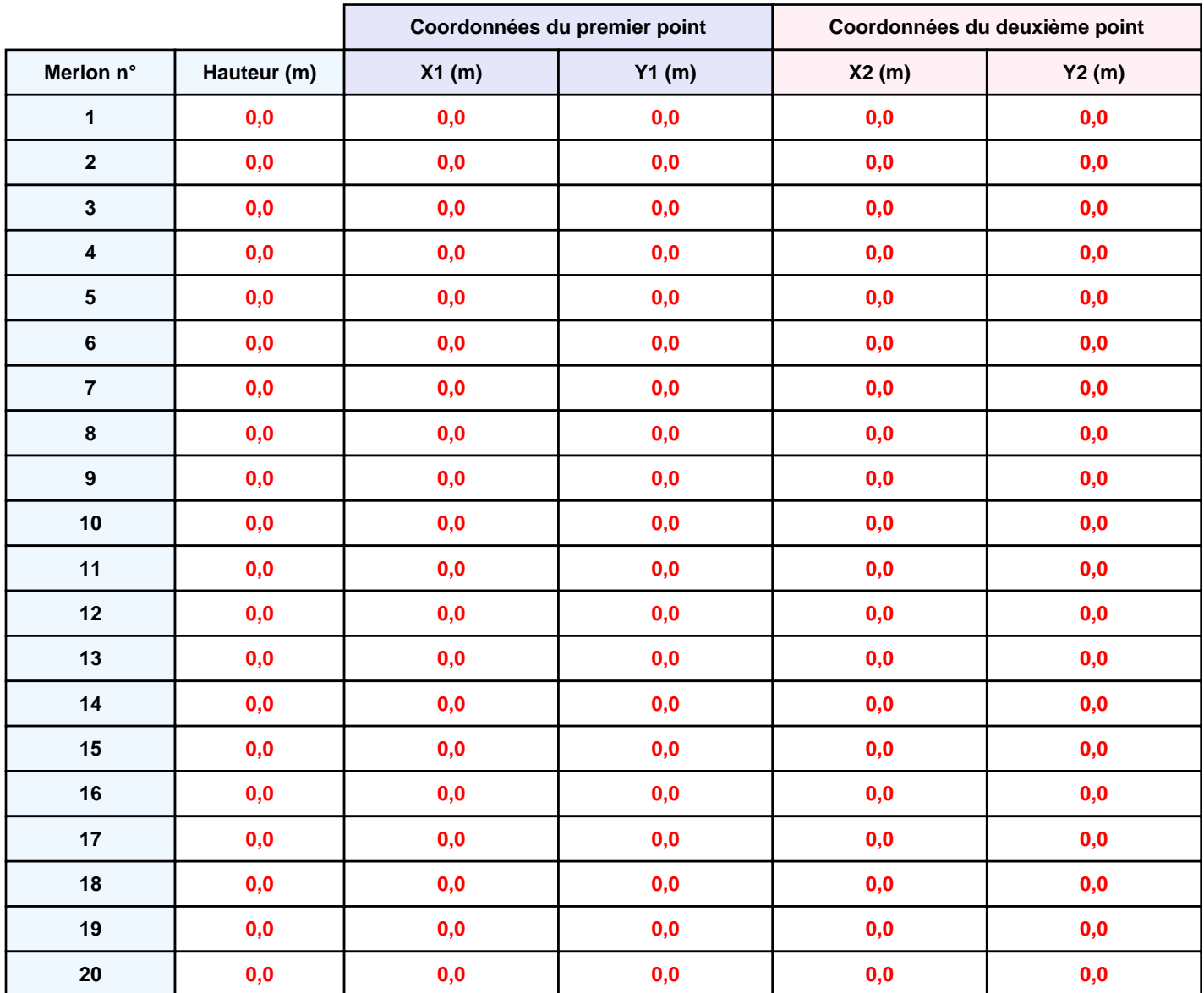

# **FLUM***ilog*

# **II. RESULTATS :**

**Départ de l'incendie dans la cellule : Cellule n°1**

**Durée de l'incendie dans la cellule : Cellule n°1 267,0 min**

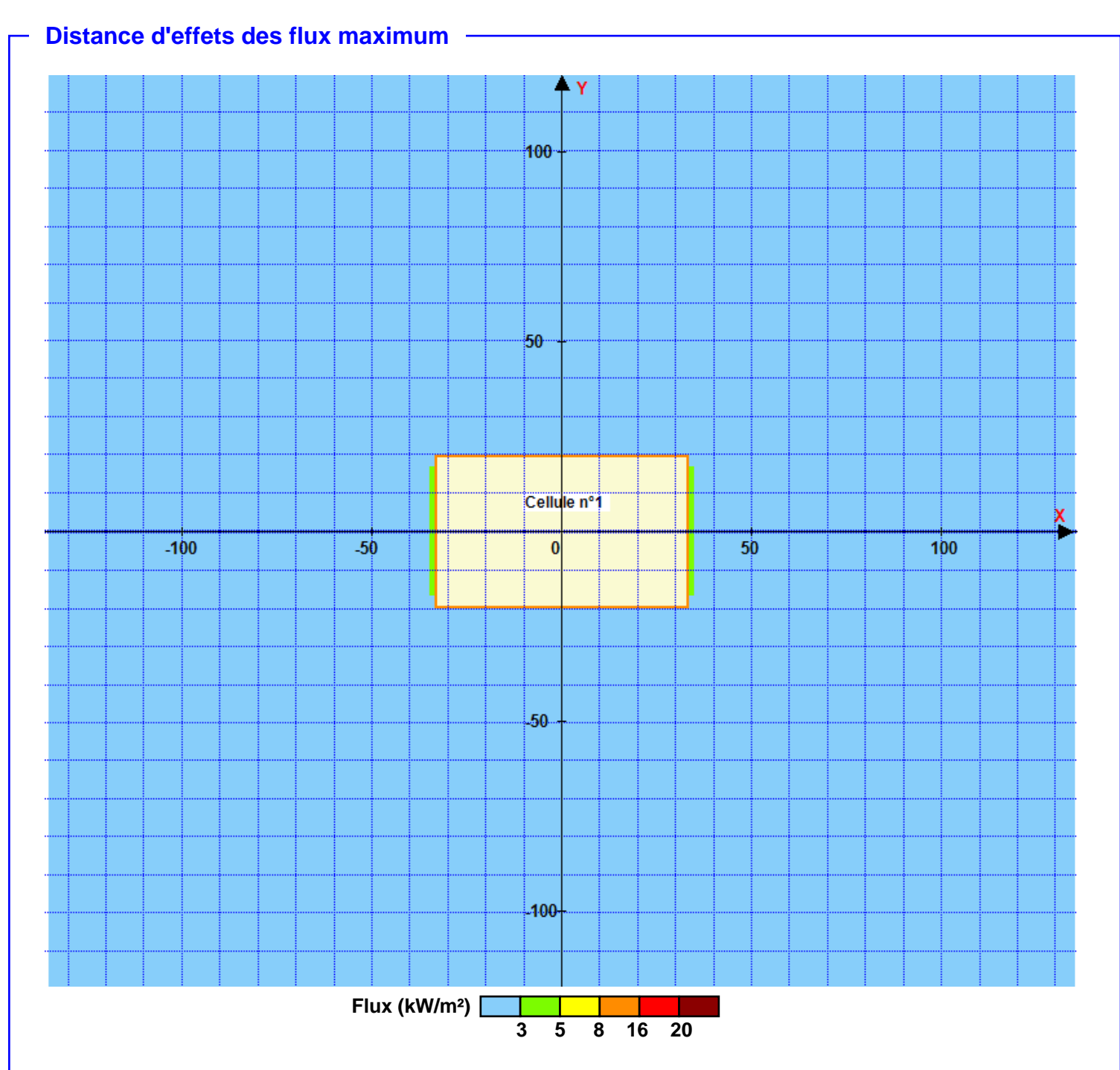

**Pour information : Dans l'environnement proche de la flamme, le transfert convectif de chaleur ne peut être négligé. Il est donc préconisé pour de faibles distances d'effets comprises entre 1 et 5 m de retenir une distance d'effets de 5 m et pour celles comprises entre 6 m et 10 m de retenir 10 m.**